This is a list of all substantial corrections made to Computers  $\&$  Typesetting since the beginning of 2014. (More precisely, it lists errors corrected since the 19th printing of Volume A, the 9th printing of Volume B, the 8th printing of Volume C, the 6th printing of Volume D, and the 7th printing of Volume E. But it omits changes that are "purely cosmetic.") Corrections made to the softcover version of The T<sub>E</sub>Xbook, beginning with its 32nd printing, are the same as corrections to Volume A. Corrections to the softcover version of The METAFONTbook, beginning with its 11th printing, are the same as corrections to Volume C. Changes to the mini-indexes and master indexes of Volumes B, D, and E are not shown here unless they are not obviously derivable from what has been shown. Some (or all) of these errors have been corrected in the most recent printings.

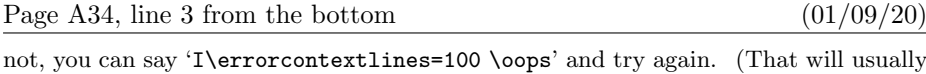

Page A43, line 6  $(07/24/14)$ 

 $(08/03/19)$ 

 $(01/16/21)$ 

keyboard, or that have been preëmpted for formatting?

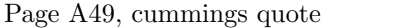

(delete the period at the end of the line)

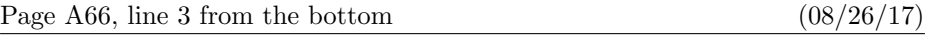

Such displays of box contents will be discussed further in Chapters 12 and 27.

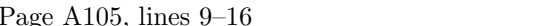

 $\Diamond$  If you say \vadjust{\vertical mode material}} within a paragraph, TEX will use internal vertical mode to insert the specified material into the vertical list that encloses the paragraph, immediately after whatever line contained the position of the \vadjust. For example, you can say '\vadjust{\kern1pt}' to increase the amount of space between lines of a paragraph if those lines would otherwise come out too close together. (The author did that in the current line, just to illustrate what happens.) Also, if you want to make sure that a page break will occur immediately after a certain line, you can say '\vadjust{\eject}' anywhere in that line.

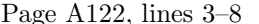

 $(11/24/19)$ 

\count255, \dimen255, \skip255, \muskip255, and \toks255 are traditionally kept available for such purposes. Furthermore, plain TFX reserves \dimen0 to \dimen9, \skip0 to \skip9, \muskip0 to \muskip9, and \box0 to \box9 for "scratchwork"; these registers are never allocated by the  $\neq \dots$ , operations. We have seen that  $\count0$ through \count9 are special, and \box255 also turns out to be special; so those registers should be avoided unless you know what you are doing.

### 2 Bugs in Computers & Typesetting as of 9 Jul 2024

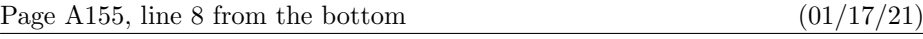

 $\mathfrak{hbox}_{\left\{ \text{strut}\right.\$ 

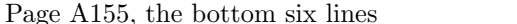

 $(12/10/18)$ 

dividual symbols; \left ... \right constructions are treated as "inner" subformulas, which means that they will be surrounded by additional space in certain circumstances. All other subformulas are generally treated as ordinary symbols, whether they are formed by \overline or \hbox or \vcenter or by simply being enclosed in braces. Thus, **\mathord** isn't really a necessary part of the TEX language; instead of typing '\$1\mathord,234\$' you can get the same effect from '\$1{,}234\$'.

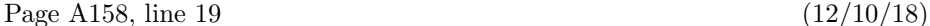

Inner is an inner atom produced by '\left ... \right';

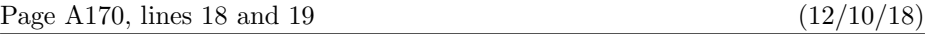

subformulas delimited by \left and \right are treated as type Inner. The following table is used to determine the spacing between pairs of adjacent atoms:

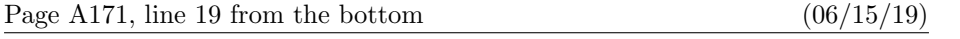

formula produces a result essentially equivalent to '\left( $\langle$  subformula  $\rangle$ \right)', when

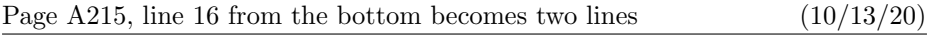

**Just after a token such as**  $\mathbf{\$}_3$  that begins math mode, to see if another token of category 3 follows.

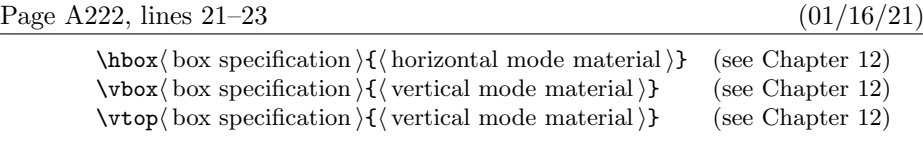

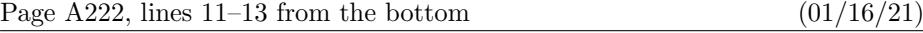

ter 15. The \vsplit operation is also explained in Chapter 15. In math modes an additional type of box is available:  $\vector\boxtimes\operatorname{poc}$  specification  $\{\vector\otimes\operatorname{roc}$  mode material) (see Chapter 17).

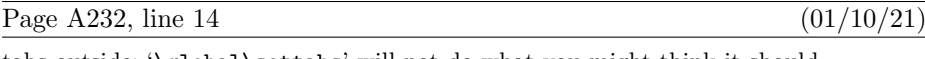

tabs outside; '\global\settabs' will not do what you might think it should.

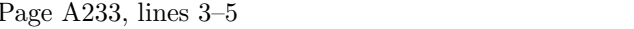

 $(04/27/15)$ 

Only two tabs are set in this case, because only two  $\&$ 's appear in the sample line. (A sample line usually ends with  $\&\csc$ , as it does here, because text material between the last tab and \cr isn't used for anything.)

 $(10/27/20)$ 

 $(08/26/17)$ 

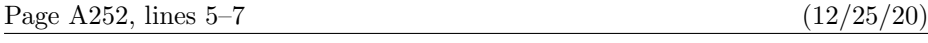

blank, and the footline is normally a centered page number, but you can specify any headline and footline that you want by changing the token lists \headline and \footline. For example,

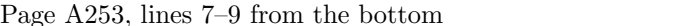

\everypar or \errhelp, except that TEX retains the begin-group symbol '{' at the beginning and the end-group symbol '}' at the end. These grouping characters help to keep the output routine from interfering with what TEX was doing

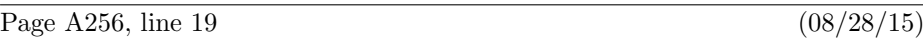

\baselineskip=24pt \lineskiplimit=0pt

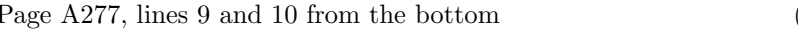

 $\langle$  hyphenation assignment $\rangle \rightarrow \hbox{\textbackslash}$  filler  $\{$  hyphenations  $\rangle$ }  $\backslash$ patterns $\{filter\}$ { $\{patterns\}$ }

Page A286, bottom two lines (and affecting the top lines of page 287) (08/26/17)

stands for zero or more  $\langle$ assignment $\rangle$  commands other than  $\setminus$ setbox, possibly with  $\langle$  filler). If the assignments are not followed by a  $\langle$  character $\rangle$ , where  $\langle$  character $\rangle$  stands

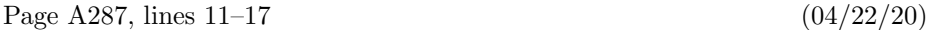

 $\Box$ \discretionary\disc text\disc text\disc text\. A \disc text\ has the form '(filler) $\{\langle \text{horizontal mode material}\rangle\}$ ', where the material is processed in restricted horizontal mode and should contain only fixed-width things. More precisely, the horizontal list formed by each  $\langle \text{disc text} \rangle$  must consist only of characters, ligatures, kerns, boxes, and rules; there should be no glue or penalty items, etc. This command appends a discretionary item to the current list; see Chapter 14 for the meaning of a discretionary item. The space factor is not changed.

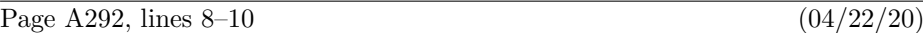

 $\Box$ \discretionary\disc text\disc text\disc text\. This command has the same effect as in horizontal mode (see Chapter 25), but the third  $\langle \text{disc text} \rangle$  must produce an empty list.

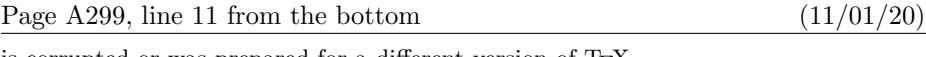

is corrupted or was prepared for a different version of TEX.

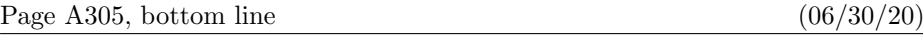

\setbox0=\hbox{#1}\advance\dimen0 by -\wd0 }.

# 4 Bugs in Computers & Typesetting as of 9 Jul 2024

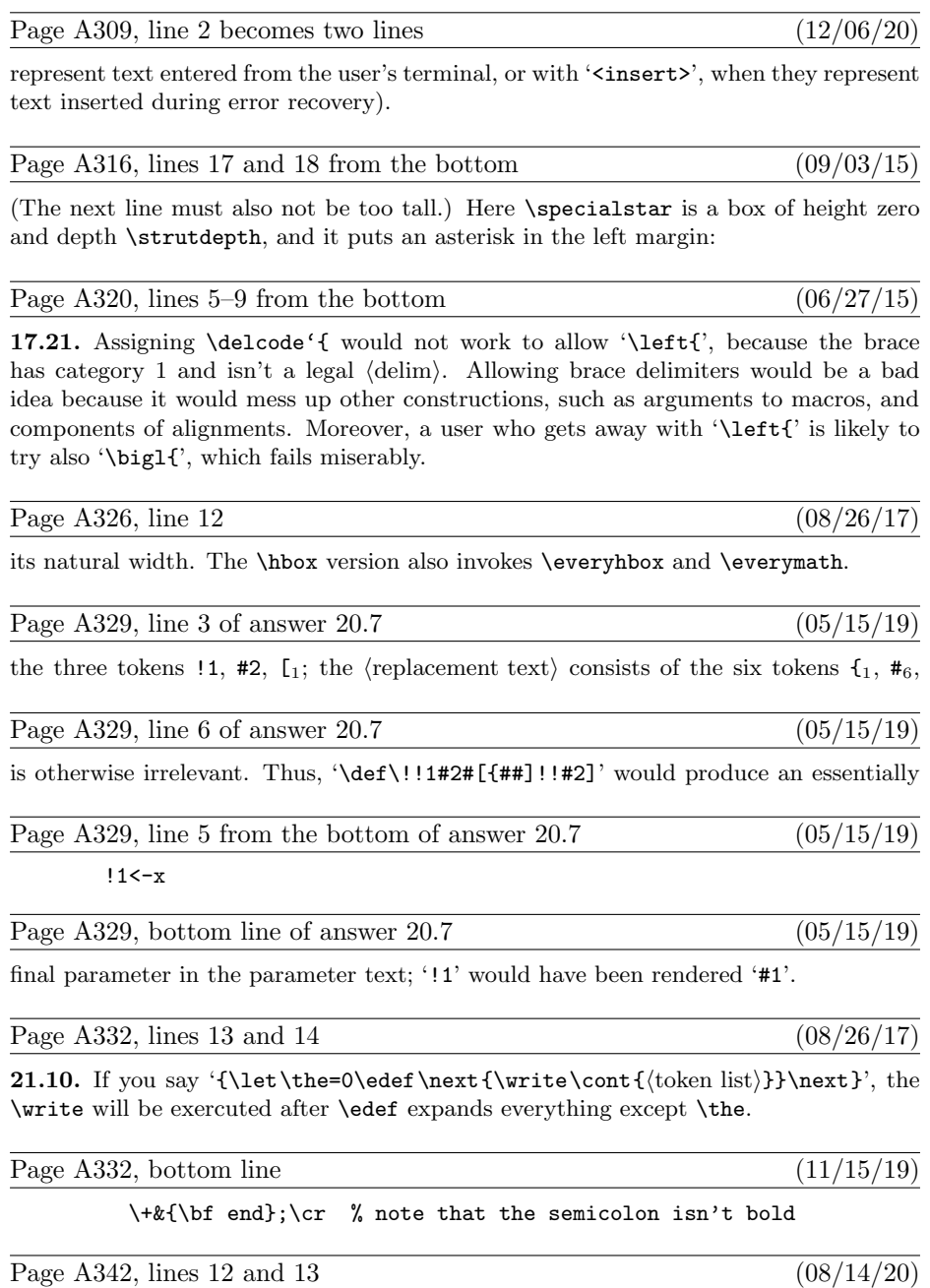

of plain T<sub>E</sub>X format; but some of them are primitive (built in), such as '\par' (end of paragraph), '\noindent' (beginning of non-indented paragraph), and '/' (italic

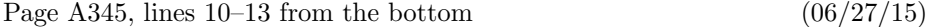

Braces are used for grouping, when supplying arguments to macros; so they cannot also be used as math delimiters, or as arguments to macros such as \big. (One could change their catcodes to 12, and use some other pair of characters for grouping; but that would not be plain  $T_F X$ .)

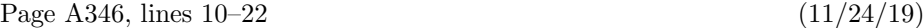

number identification.) (2) The registers \count255, \dimen255, \skip255, \toks255, and  $\max$ ip255 are freely available in the same way. (3) All assignments to the scratch registers whose numbers are 1, 3, 5, 7, and 9 should be \global; all assignments to the other scratch registers  $(0, 2, 4, 6, 8, 255)$  should be non-\global. (This prevents the phenomenon of "save stack buildup" discussed in Chapter 27.) (4) Furthermore, it's possible to use any register in a group, if you ensure that TEX's grouping mechanism will restore the register when you're done with the group, and if you are certain that other macros will not make global assignments to that register when you need it. (5) But when a register is used by several macros, or over long spans of time, it should be allocated by \newcount, \newdimen, \newbox, etc. (6) Similar remarks apply to input/output streams used by \read and \write, to math families used by \fam, to sets of hyphenation rules used by **\language**, and to insertions (which require **\box**, \count, \dimen, and \skip registers all having the same number).

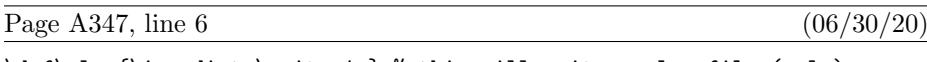

\def\wlog{\immediate\write-1 } % this will write on log file (only)

Page A347, line 10  $(11/24/19)$ 

\outer\def\newmuskip{\alloc@3\muskip\muskipdef\@cclv}

Page A347, line  $14$  (11/24/19)

\outer\def\newtoks{\alloc@5\toks\toksdef\@cclv}

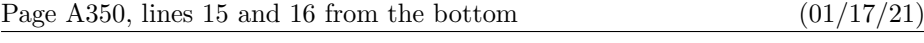

format; it shouldn't cost much for people to acquire all the fonts of plain TEX in addition to the ones that they really want. Second, it is desirable on many computer systems to

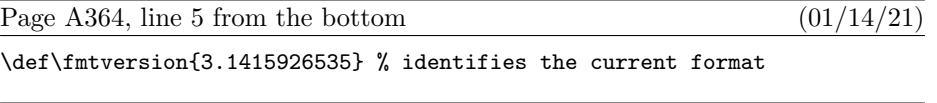

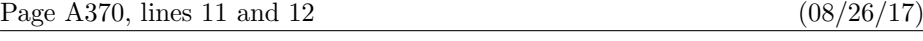

close as possible to the ASCII conventions. (b) Make sure that codes  $0.41 - 0.46$ ,  $0.060 - 0.41$  $'071$ ,  $'136$ ,  $'141 -'146$ , and  $'160 -'171$  are present and that each unrepresentable in-

### 6 Bugs in Computers & Typesetting as of 9 Jul 2024

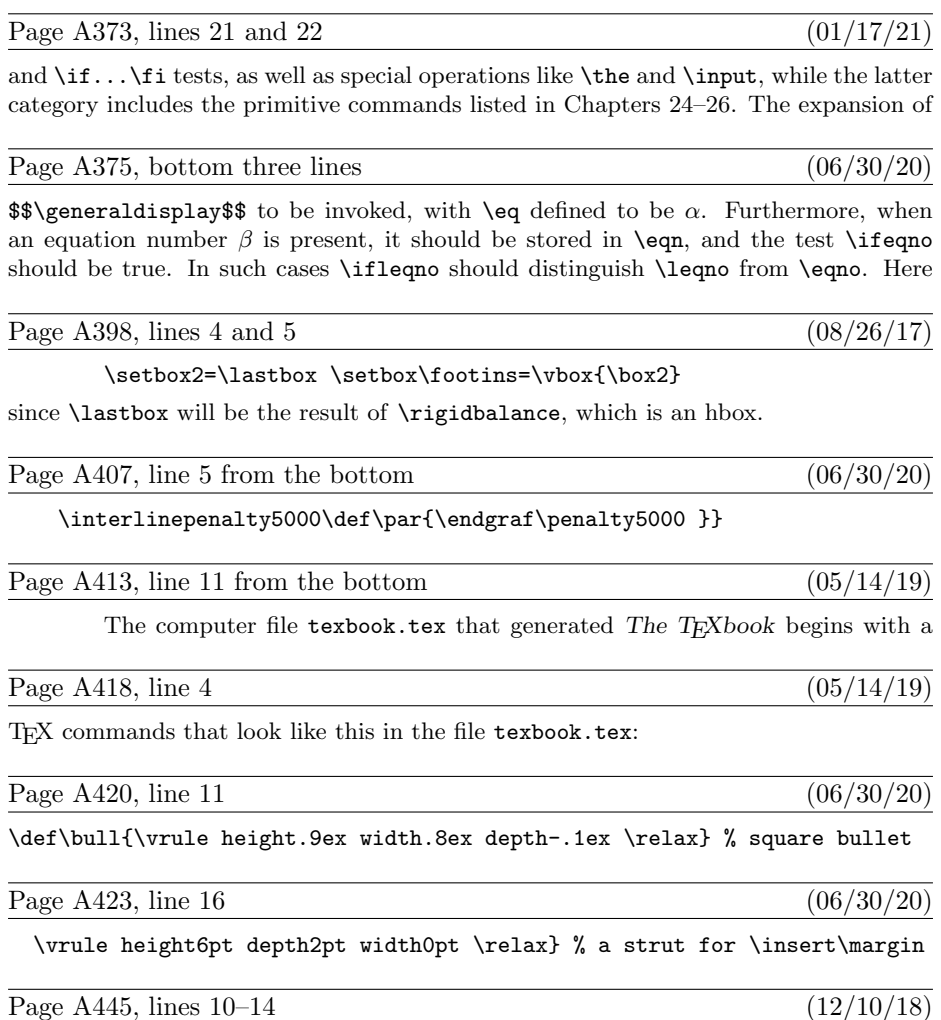

**15e.** Enclose the vbox that was constructed in Rule 15c or 15d by delimiters  $(\lambda, \rho)$ whose height plus depth is at least  $\sigma_{20}$ , if  $C > T$ , and at least  $\sigma_{21}$  otherwise. Shift the delimiters up or down so that they are vertically centered with respect to the axis. Replace the generalized fraction by an Ord atom whose nucleus is the resulting sequence of three boxes  $(\lambda, \text{ vbox}, \rho)$ . Go to rule 19.

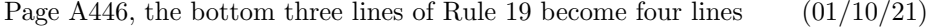

atom and the right boundary item to a Close atom. The entire resulting list now becomes the nucleus of an Inner atom. (All of the calculations in this step are done with  $C$  equal to the starting style of the math list; style items in the middle of the list do not affect the style of the right boundary item.)

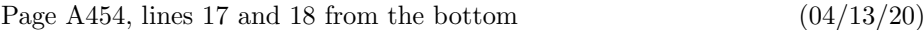

of the process; the trial word consists of all the letters found in admissible items, up to a maximum of 63. Notice that all of these letters are in font f.

## Page A458 and following, selected amendments to the index  $(01/18/21)$

[1] (progress report), 23, 119.  $\lambda$ aa ( $a \bar{a}$ ), 52, 356.  $\overline{AA}$  ( $\AA'$ ), 52,  $\overline{356}$ .  $\langle$  disc text $\rangle$ , 287, 292.  $\langle$ general text $\rangle$ , 276, 279, 280.  $\langle$ horizontal mode material $\rangle$ , 278, 285, 287. integral signs, see \int, \oint, \smallint.  $\langle \text{math model material} \rangle$ , 287, 289–293. \null, 311, 312, 316, 332, 335, 351, 354, 360-362, 419. \o (  $\varnothing$  ), 52, <u>356</u>. \O (  $\varnothing$  ), 52, <u>356</u>. programs, for computers, 38, 165, 234. repeating templates, see periodic preambles. replacement text, 200–204, 212, 280, 300, 329. right delimiters, see closings. struts, 82, 125, 131, 142, 155, 178, 245–247, 255, 329, 416, 422, 423.  $\overline{\text{vertical mode material}}$ , 278, 280–282, 290.

### Page Bv (formerly Bvii), bottom two lines  $(01/15/21)$

all of those changes. I now believe that the final bug was discovered on 22 October 2020 and removed in version 3.141592653. The finder's fee has converged to \$327.68.

Page B2, line 10 from the bottom  $(01/15/21)$ 

define  $\text{banner} \equiv \text{`This}\_ \text{i} \text{s}\_ \text{'}$ TeX,  $\text{``J}$ Version $\text{''}\_3$ . 141592653´ { printed when TEX starts }

Page B4, line 8 of  $\frac{87}{17}$ 

diagnostic information for \tracingparagraphs, \tracingpages, and \tracingrestores.

Page B21, lines 33 and 34 (04/02/17)

 $[741 \rightarrow 746, 60 \rightarrow 71, 7136, 741 \rightarrow 746, 760 \rightarrow 771]$  must be printable. Thus, at least 80 printable characters are needed.

Page B28, lines 3 and 4  $(04/02/17)$ 

not serious since we assume that this part of the program is system dependent.

Page B28, line 2 from the bottom  $(04/02/17)$ 

var k: 0...23; { index to current digit; we assume that  $|n| < 10^{23}$  }

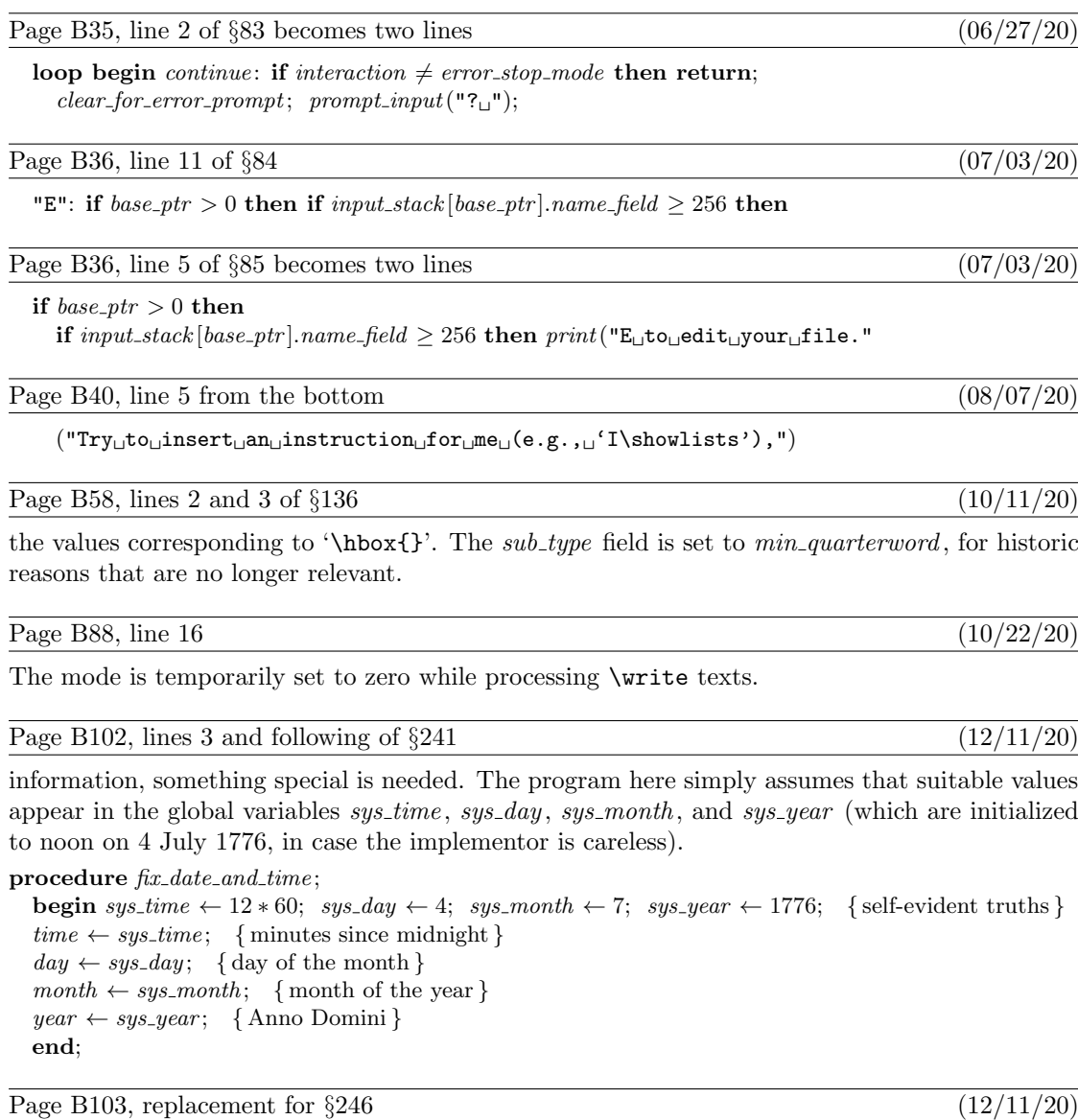

246. Of course we had better declare a few more global variables, if the previous routines are going to work.

 $\langle$  Global variables 13  $\rangle + \equiv$ 

 $old\_setting: 0...max\_selector;$ 

 $sys_time, sys-day, sys-month, sys-year: integer;$  { date and time supplied by external system }

Page B122, lines 9 and 10 of  $\S 291$  (10/12/20)

The enclosing { and } characters of a macro definition are omitted, but an output routine will be enclosed in braces.

Page B143, lines 2, 3, 4 become four lines  $(01/15/17)$ 

routines that should be aborted, but we can sketch the ideas here: For a runaway definition or a runaway balanced text, we will insert a right brace; for a runaway preamble, we will insert a special  $\csc$  token and a right brace; and for a runaway argument, we will set *long-state* to  $outer\_call$  and insert \par.

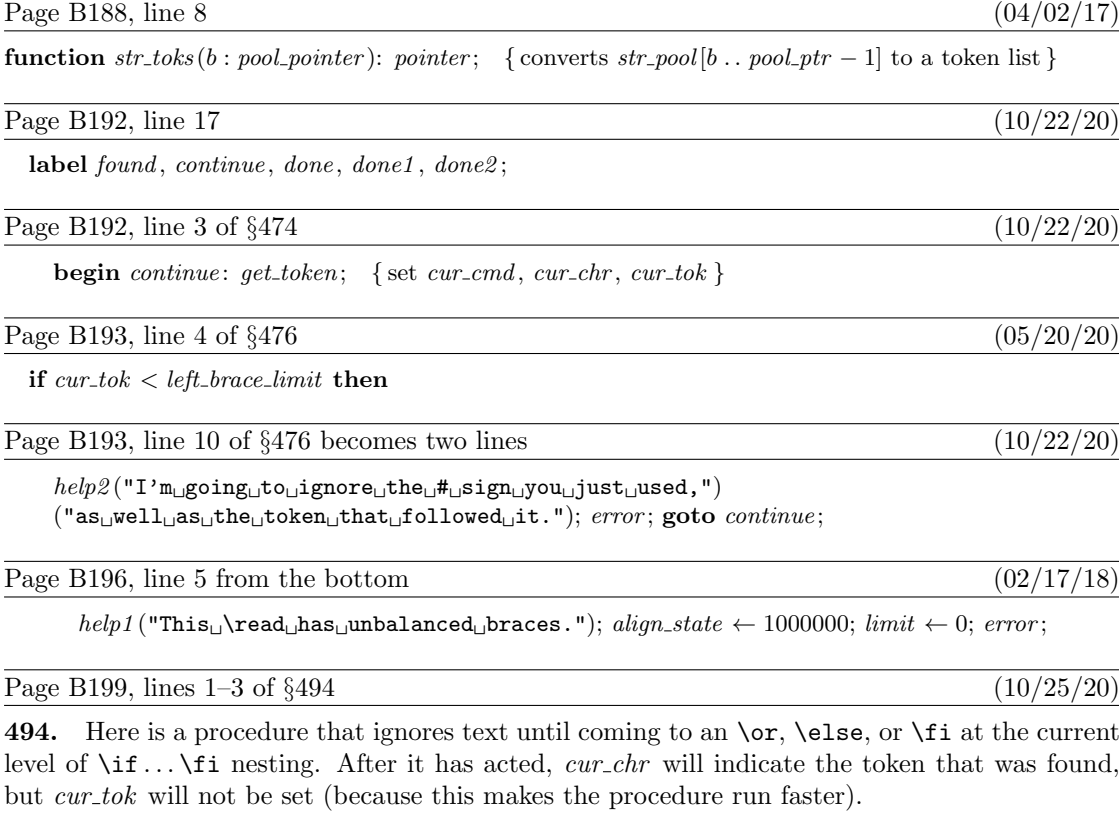

Page B214, lines  $2-6$  of  $\S 536$  (12/11/20)

begin wlog (banner); slow\_print(format\_ident); print(" $\cup \sqcup$ "); print\_int(sys\_day); print\_char(" $\sqcup$ ");  $months \leftarrow 'JANFEBMARAPRMAYJUNJULAUGSEPORTNOVDEC';$ 

for  $k \leftarrow 3 * sys-month - 2$  to  $3 * sys-month$  do  $wlog(months[k])$ ;

print\_char("\_"); print\_int(sys\_year); print\_char("\_"); print\_two(sys\_time div 60); print\_char(":");  $print\_two(sys\_time \mod 60);$ 

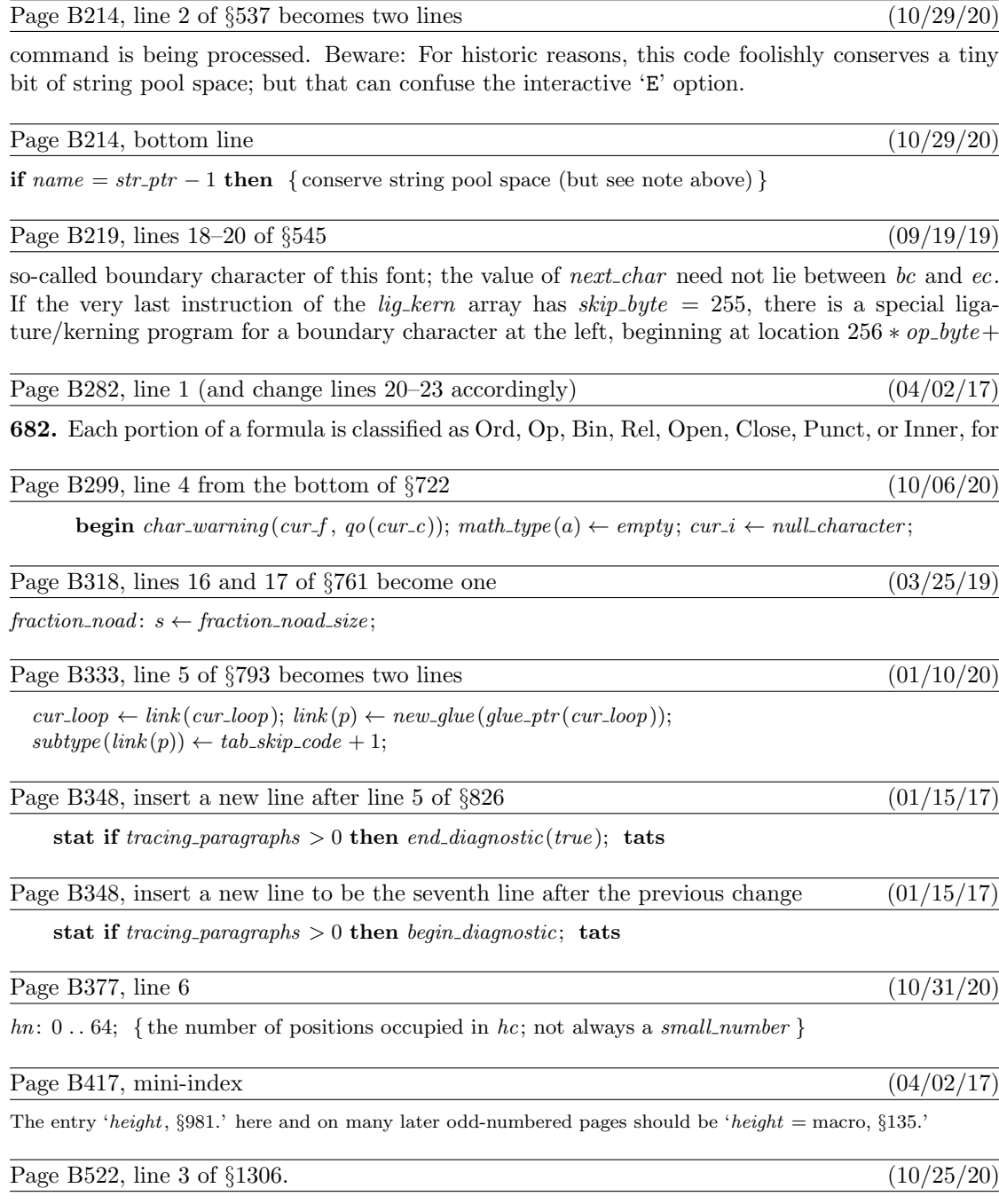

to be in the range  $a \le x \le b$ . System error messages should be suppressed when undumping.

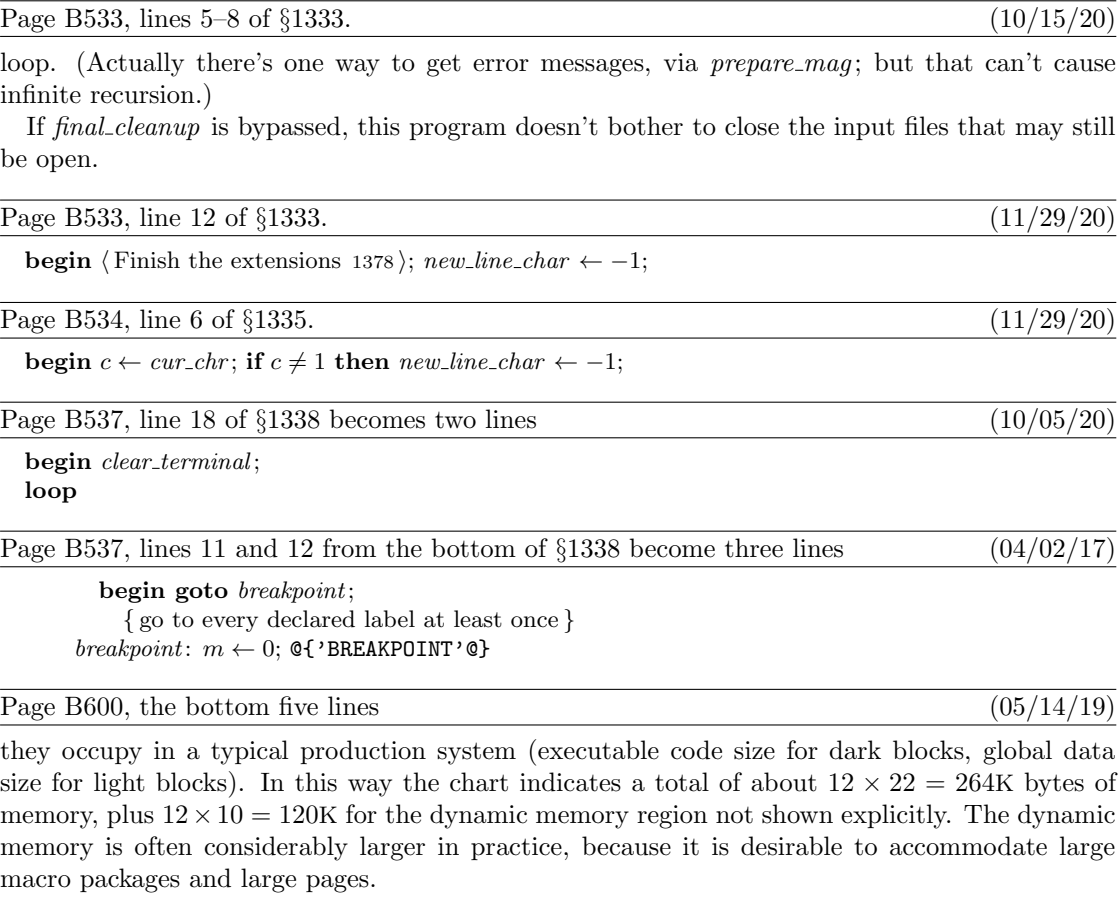

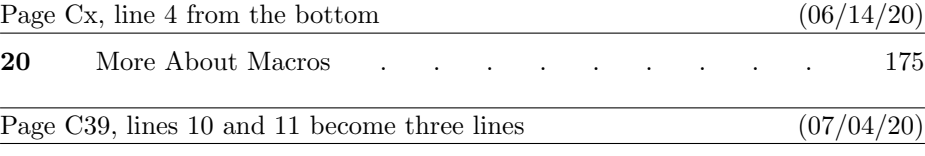

that has already been designed. All you'll see is '(io.mf The letter O [79])' or possibly only '(io.mf [79])', followed by '\*'. Now the fun starts: You should type

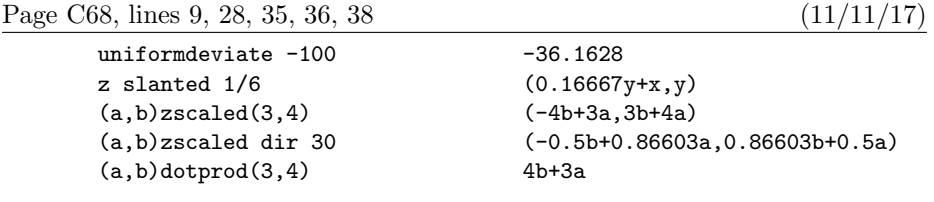

Page C72, lines  $4-18$  (07/16/20)

 $\langle$ numeric atom $\rangle \longrightarrow \langle$ numeric variable $\rangle$  $|\mbox{} \langle \mbox{} numberic$  token primary)  $(\langle$  numeric expression $\rangle$ ) normaldeviate  $length \langle string \; primary \rangle$  $length \langle path \; primary \rangle$ length (pair primary) angle  $\langle$  pair primary $\rangle$  $xpart$  (pair primary) ypart (pair primary)  $\langle$  numeric operator $\rangle$  $\langle$  numeric primary $\rangle$  $\langle$ numeric token primary $\rangle \longrightarrow \langle$ numeric token $\rangle$  /  $\langle$ numeric token $\rangle$  $\langle$  humeric token not followed by '/  $\langle$  humeric token $\rangle$ ' $\rangle$  $\langle$  humeric primary $\rangle \longrightarrow \langle$  humeric atom not followed by [ $\langle$  expression $\rangle$ ,  $\rangle$  $\vert$  (numeric atom) [ (numeric expression) , (numeric expression) ]

Page C76, lines  $8-16$  from the bottom (11/11/17)

tom edge of the type. (With plain METAFONT's beginchar each character has a "bounding box" that runs from  $(0, h)$  at the upper left and  $(w, h)$ at the upper right to  $(0, -d)$  and  $(w, -d)$  at the lower left and lower right; variable d represents the depth of the type. The values of  $w$ ,  $h$ , and  $d$ might change from character to character, since the individual pieces of type need not have the same size in a computer-produced font.)

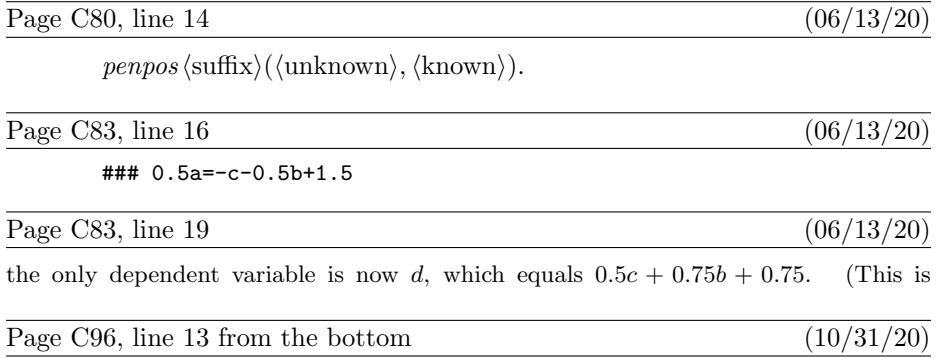

illustrates the use of  $u^{\#}, s^{\#}, ht^{\#}, logo\_pen, left stemloc, o, xgap, and barheight:$ 

Page C106, lines  $19-21$  (07/03/20)

pixels. (Some typesetting systems use both of these device-dependent amounts to alter their current position on a page, just after typesetting each character. Other systems, like typical dvi software associated with T<sub>E</sub>X, assume that *chardy* = 0 but use *chardx* 

### Page C113, lines  $5-11$  from the bottom  $(07/20/20)$

 $s^{\#} := 5pt^{\#}$ ; define pixels(s); % side of the square  $z_1 = (0, 0); \ z_2 = (s, 0); \ z_3 = (0, s); \ z_4 = (s, s);$ for  $k = 1$  upto 4:  $z[k+4] = z[k] + (\frac{2}{3}s, \frac{1}{3}s)$ ; endfor pickup pencircle scaled .4pt; draw  $z_5 - z_6 - z_8 - z_7 -$  - cycle; pickup pencircle scaled 1.6pt; erase draw  $z_2 - z_4 - z_3$ ; pickup pencircle scaled  $.4pt$ ; draw  $z_1 - z_2 - z_4 - z_3 -$  cycle; for  $k = 1$  upto 4: draw  $z[k]$  --  $z[k+4]$ ; endfor.

### Page C114, line 7 (07/20/20)

**for**  $k = 0$  **upto** 4:  $z[k] = center + (radius, 0) \text{ rotated}(90 + \frac{360}{5}k);$  **endfor** 

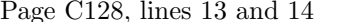

 $(06/13/20)$ 

changed. Plain METAFONT has a tensepath operation that does this. For example, tensepath unitsquare  $= (0, 0)$  --- $(1, 0)$  --- $(1, 1)$  --- $(0, 1)$  --- cycle.

Page C136, lines 18 and 19  $(07/17/20)$ 

only about  $0.28$  with respect to the initial and final directions; since METAFONT insists that tensions be at least 0.75, this anomalous path could never have arisen if the control

Page C155, line 7 (10/07/20)

 $\langle$ program $\rangle \longrightarrow \langle$ statement list $\rangle \langle$ statement $\rangle$  end

Page C160, lines  $7-9$  (06/25/20)

might produce a transcript that includes the following diagnostic information:

```
rotatedaround(EXPR0)(EXPR1)->
shifted-(EXPR0)rotated(EXPR1)shifted(EXPR0)
```
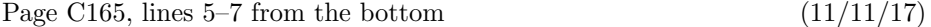

(i.e., parameters in parentheses), then we name zero or one or two undelimited parameters. Then comes an  $=$ ' sign, followed by the replacement text, and **enddef**. The  $'$  =' sign might also be ':='; both mean the same thing.

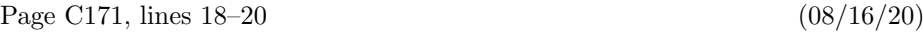

Chapter 14's syntax rules for  $\langle$  path primary $\rangle$ , via  $\langle$  pair primary $\rangle$ . A pair expression is not considered to be of type path unless the path interpretation is the only possibility.

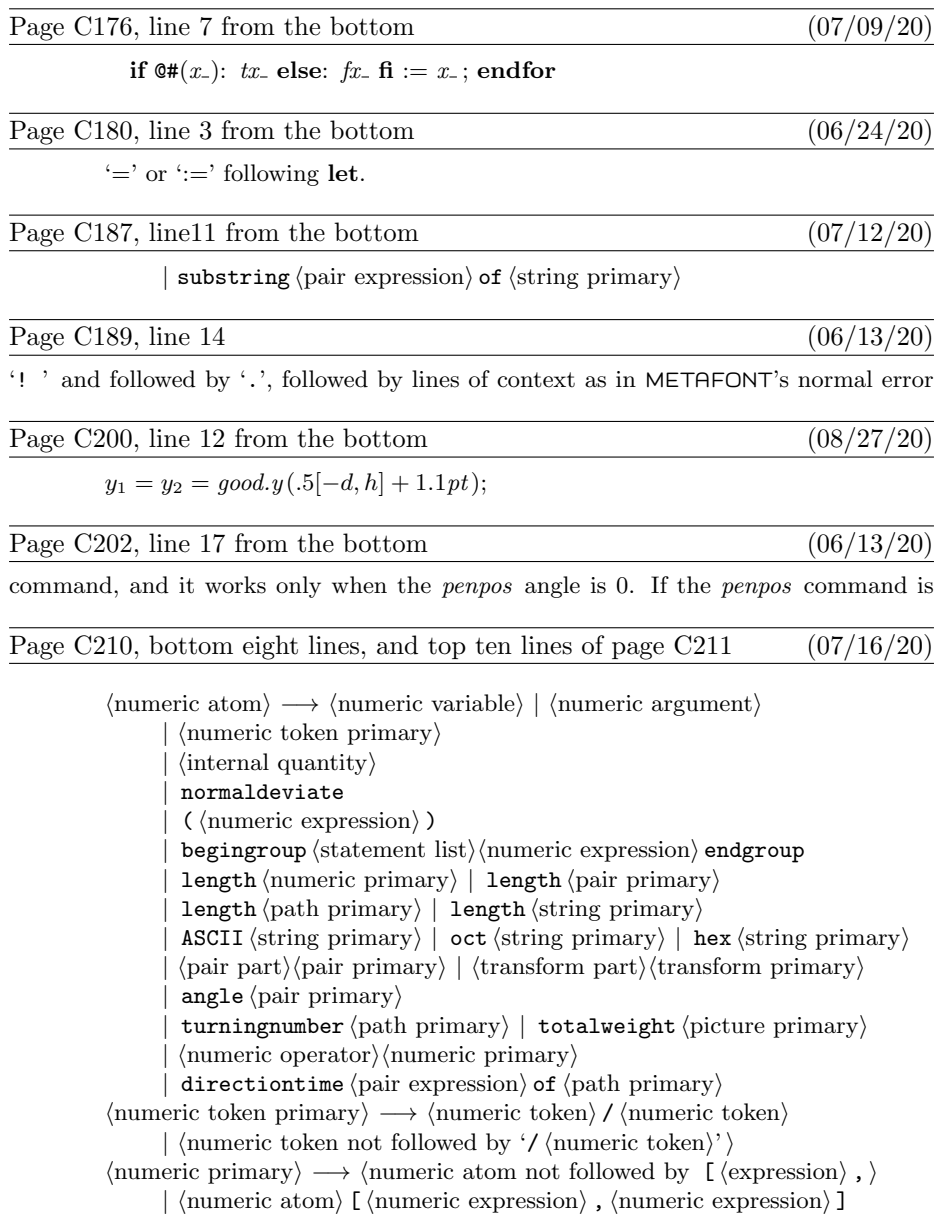

Page C214, line 6 becomes two lines  $(07/17/20)$ 

 $\langle$  future pen primary $\rangle \longrightarrow \langle$  future pen argument $\rangle$ | pencircle

Page C214, line 6 from the bottom  $(07/12/20)$ 

| substring  $\langle$  pair expression $\rangle$  of  $\langle$  string primary $\rangle$ 

Page C217, lines  $20-25$  (10/07/20)

 $\langle program \rangle \longrightarrow \langle statement list \rangle$  (non-title statement) end  $\vert$   $\langle$  statement list $\rangle$  $\langle$  non-title statement $\rangle$  dump  $\langle$ statement list $\rangle \longrightarrow \langle \text{empty} \rangle | \langle \text{statement} \rangle$ ;  $\langle \text{statement list} \rangle$  $\langle statement \rangle \longrightarrow \langle empty \rangle | \langle title \rangle$  $\vert$   $\langle$  equation $\rangle$   $\vert$   $\langle$  declaration $\rangle$  $\langle \text{definition} \rangle$   $\langle \text{compound} \rangle$   $\langle \text{command} \rangle$ 

Page C219, line 25  $(05/25/20)$ to see which of its subscripts and suffixes have occurred. For example, if you're

Page C224, lines  $7-9$  from the bottom  $(12/21/18)$ 

y4r=-0.9848thinn+259.00049 x4r=-0.08682thinn+144 y4=-0.4924thinn+259.00049

Page C226, lines 9 and 10  $(11/01/20)$ 

This means that the preloaded base you have specified cannot be used, because it is corrupted or was prepared for a different version of METAFONT.

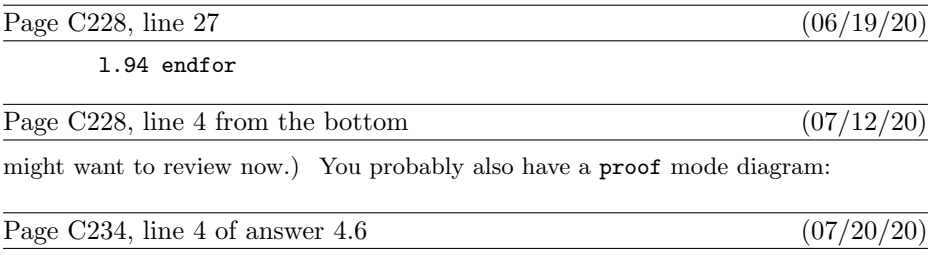

for  $k = 1$  upto 6:  $z[k]' = .2[z[k], z_0]$ ; endfor

Page C241, line 2  $(11/11/17)$ 

\mode=cheapo; input cheaplogo10

Page C242, line 11 of answer 13.7  $(07/20/20)$ 

for  $k = 1$  upto 4:  $z[k+4] = z[k] + (\frac{2}{3}s, \frac{1}{3}s)$ ; endfor

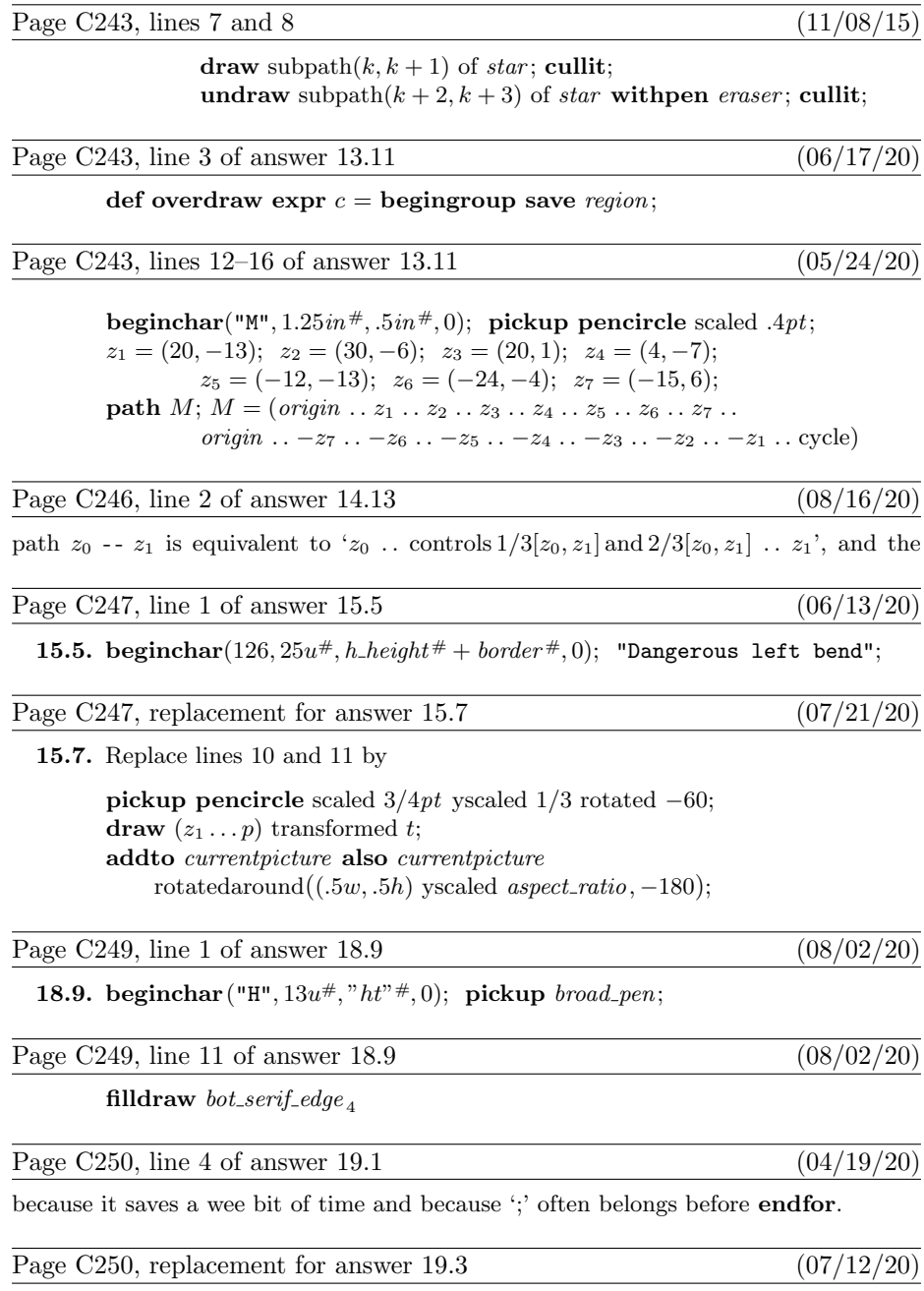

**19.3.** Yes, if and only if  $n - \frac{1}{2}$  is an even integer. (Because ambiguous values are rounded upwards.)

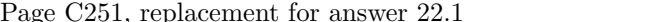

**22.1** (a) If and only if n is an integer between 0 and 255. (b) If and only if s is a string of length 1.

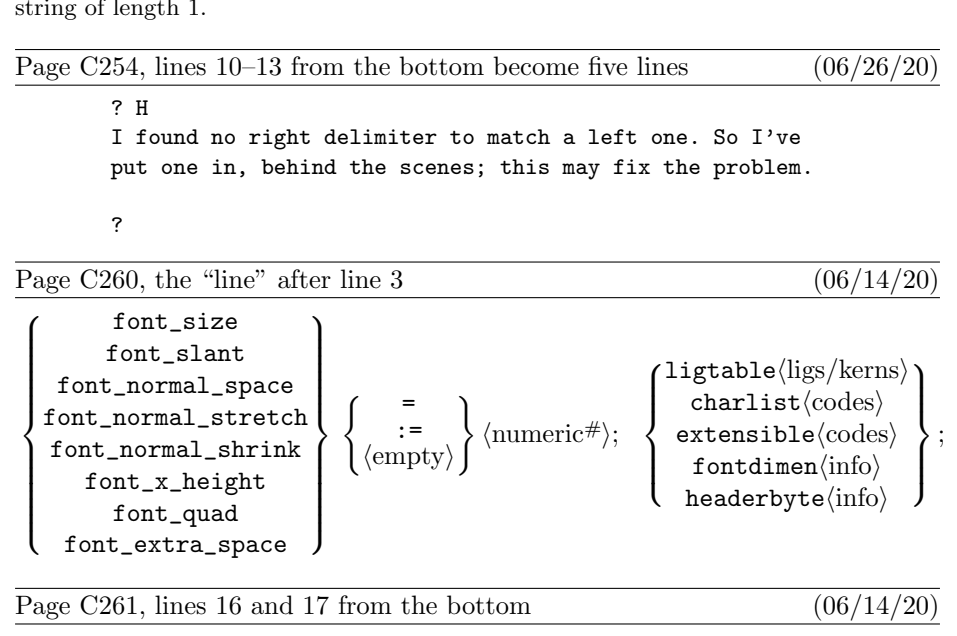

n proofrule screenrule \{\timesa>\end{\sigma}(\mumerics})(\mumerics}); \timesa>\end{\sigma}(\mumerics})(\mumerics}); proofrulethickness  $\langle$ numeric# $\rangle$ ; proofoffset  $\langle$ pair $\rangle$ .

Page C266, lines 19 and 20  $(07/04/20)$ 

 $(01/10/21)$ 

 $(07/12/20)$ 

You can say either 'incr  $x'$  or 'incr  $(x)$ ', within an expression; but neither of them are valid statements by themselves.

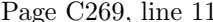

 $\simeq$ "specmode"; mag= $\langle$ magnification $\rangle$ ; input  $\langle$  font file name)

Page C277, lines  $15-19$  (03/06/17) def openit = openwindow currentwindow from origen  $%$  and please correct to (screen\_rows,screen\_cols) at (-50,300) enddef;  $%$  "(-50,300)" too to  $(\text{screen\_rows}, \text{screen\_cols})$  at  $(-50,300)$  enddef; def showit\_ = display currentpicture inwindow currentwindow enddef; def showit = openit; let showit=showit\_; showit enddef; % first time only

Plain METAFONT has several other terse commands similar to 'openit' and 'showit':

Page C279, line 1  $(11/11/17)$ 

blacker: = .1;  $\frac{1}{1}$  % make pens a teeny bit blacker

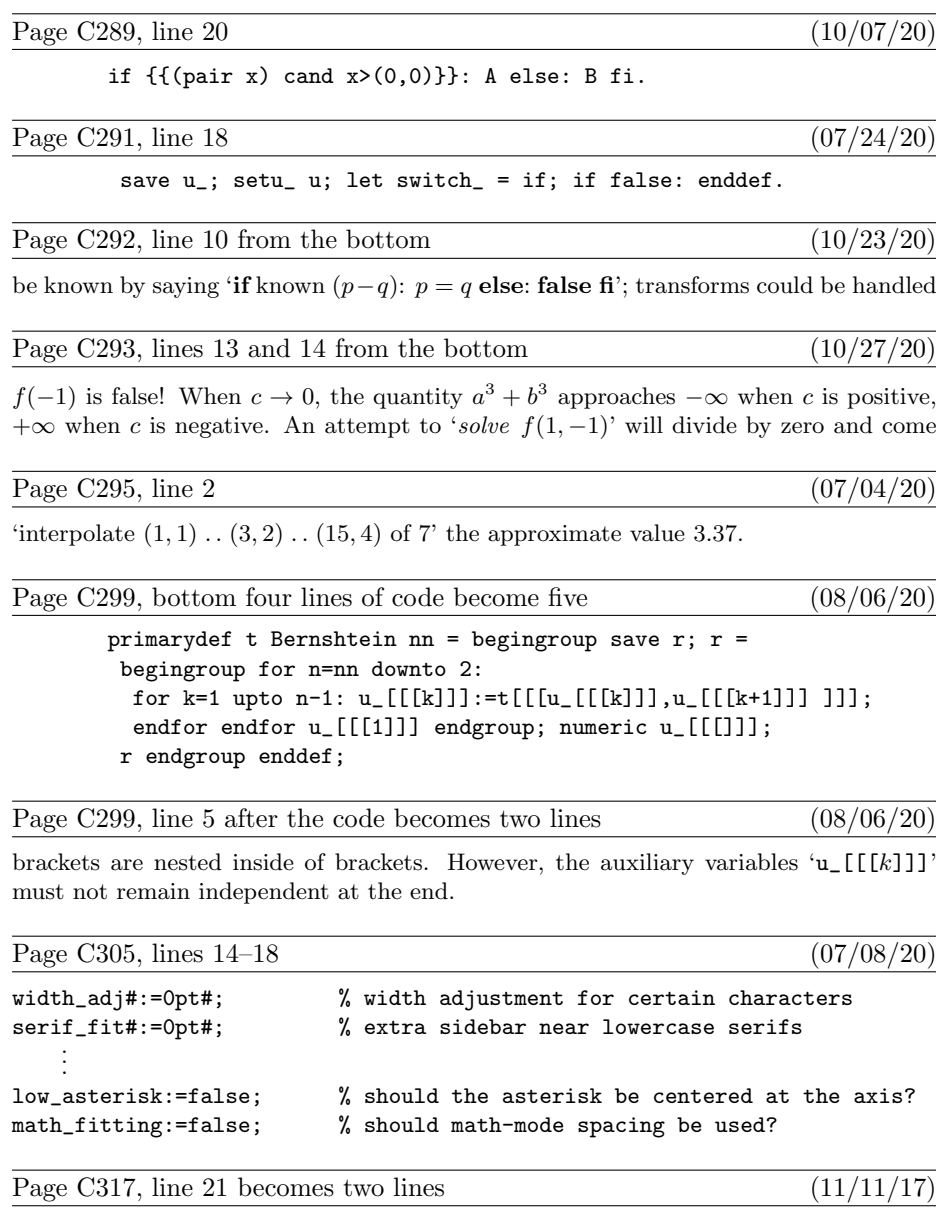

 $\langle \text{label} \rangle \longrightarrow \langle \text{code label} \rangle | \langle \text{code} : : | :$  $\langle \text{code label} \rangle \longrightarrow \langle \text{code} \rangle :$ 

Page C318, lines 10–16 from the bottom  $(11/11/17)$ 

 $|\left<\text{code label}\right>\langle\text{label}\right>$  $\langle$  extensible command $\rangle \longrightarrow$  extensible  $\langle$  code label $\rangle$  $\langle$  four codes $\rangle$  $\langle \text{four codes} \rangle \longrightarrow \langle \text{code} \rangle$ ,  $\langle \text{code} \rangle$ ,  $\langle \text{code} \rangle$ ,  $\langle \text{code} \rangle$ 

Notice that a (code label) can appear in a ligtable, charlist, or extensible command. These appearances are mutually exclusive: No code may be used more than once as a label. Thus, for example, a character with a ligature/kerning program cannot also be extensible, nor can it be in a charlist (except as the final item).

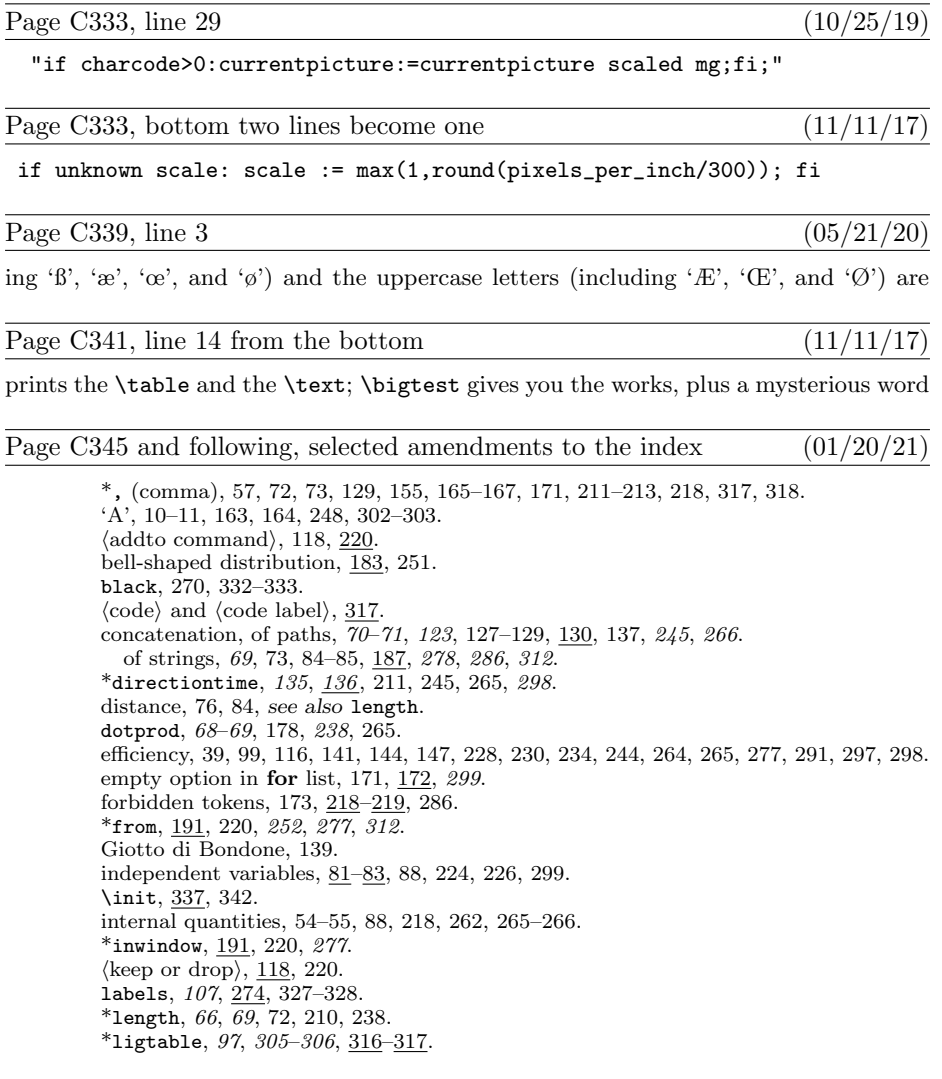

loops, 169, 171–173, 179, 226–227, 259, 290–291, 299. 'N', 184–185, 302–303.  $\langle$ numeric token primary $\rangle$ , 72, 211. o, 23, 34, 93, 197, 200, 204, 240, 302. 'O', 32–37, 161, 199, 302–303. overshoot, 23, 34, 93, 197, 200, 204, 302. penpos, 26–29, 37, 80, 103, 162, 273, 310. pens, 21–29, 147–152, 297–298. \*rotated,  $21-22$ ,  $25$ ,  $27$ ,  $44$ ,  $68$ ,  $73$ ,  $107$ ,  $114$ ,  $117$ ,  $141$ ,  $213$ ,  $238$ . rule, 274, 328. \*scaled, 21–23, 68, 73, 141, 213, 244, 291. \*showstopping, 211, 219, 227, 230, 262. string expressions, 69, 187–189, 258, 286.  $\langle \text{suffix list} \rangle, \frac{171}{236}.$ sum, of vectors, 9, 68. test.mf, 311–313. TEX, 1, 34, 40, 91, 96, 98, 101–103, 315, 336–343, 361. text arguments, 219, 288–291, 299. .tfm, 39, 315–321, 333, 335. \*to, 191, 220, 252, 277, 312. undelimited suffix parameters, 167, 176, 266, 270. undraw, 113, 118, 120, 242, <u>271</u>. unitsquare, 116, 123-124, 128, 132, 136, <u>263</u>. \*unknown, 170, 210. unknown quantities, nonnumeric, 84–85, 143. values, disappearance of, 56, 83, 88, 156–157, 177–178, 218, 239, 299.  $\langle$ vardef heading $\rangle$ , 165, 178. \*xscaled,  $21-22$ , 68, 73, 141, 213, 244, 291.

# Page Dv, line  $16$  (01/16/21)

I believe that the final bug in METAFONT was discovered on January

Page Dv, bottom two lines  $(01/16/21)$ corporates all of those changes. I now believe that the final bug was discovered on 03 July

2020 and removed in version 2.71828182. The finder's fee has converged to \$327.68.

Page D2, last line of  $\S2$  (01/15/21)

define  $banner \equiv 'This_\sqcup is_\sqcup \texttt{METAFONT}$ ,  $_\sqcup \texttt{Version}_\sqcup 2.71828182'$  {printed when  $\texttt{METAFONT}$  starts }

Page D14, line 1 of  $\S 30$  (05/05/14)

30. The *input ln* function brings the next line of input from the specified file into available

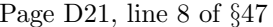

g:  $str_number$ ; { the string just created }

Page D27, lines 3 and 4 of §61 (04/02/17)

is not serious since we assume that this part of the program is system dependent.

 $(10/11/20)$ 

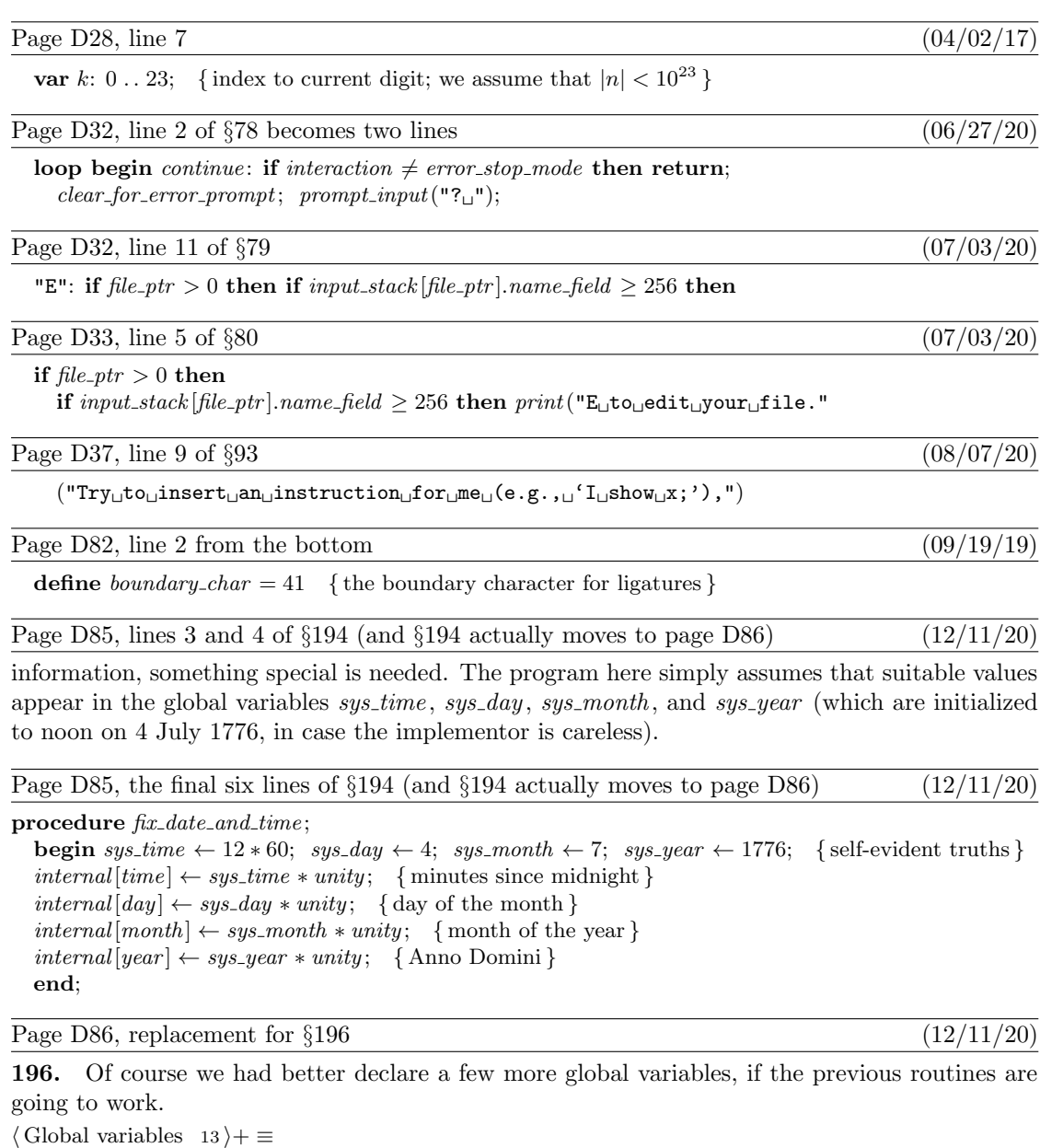

# Bugs in Computers & Typesetting as of 9 Jul 2024 21

Page D97, line 2 of  $\S 221$  (05/26/17)

old\_setting:  $0 \ldots max\_selector$ ;

the definition of attribute nodes) that it is convenient to let  $info(p) = 0$  stand for '[]'.

sys\_time, sys\_day, sys\_month, sys\_year: integer; {date and time supplied by external system}

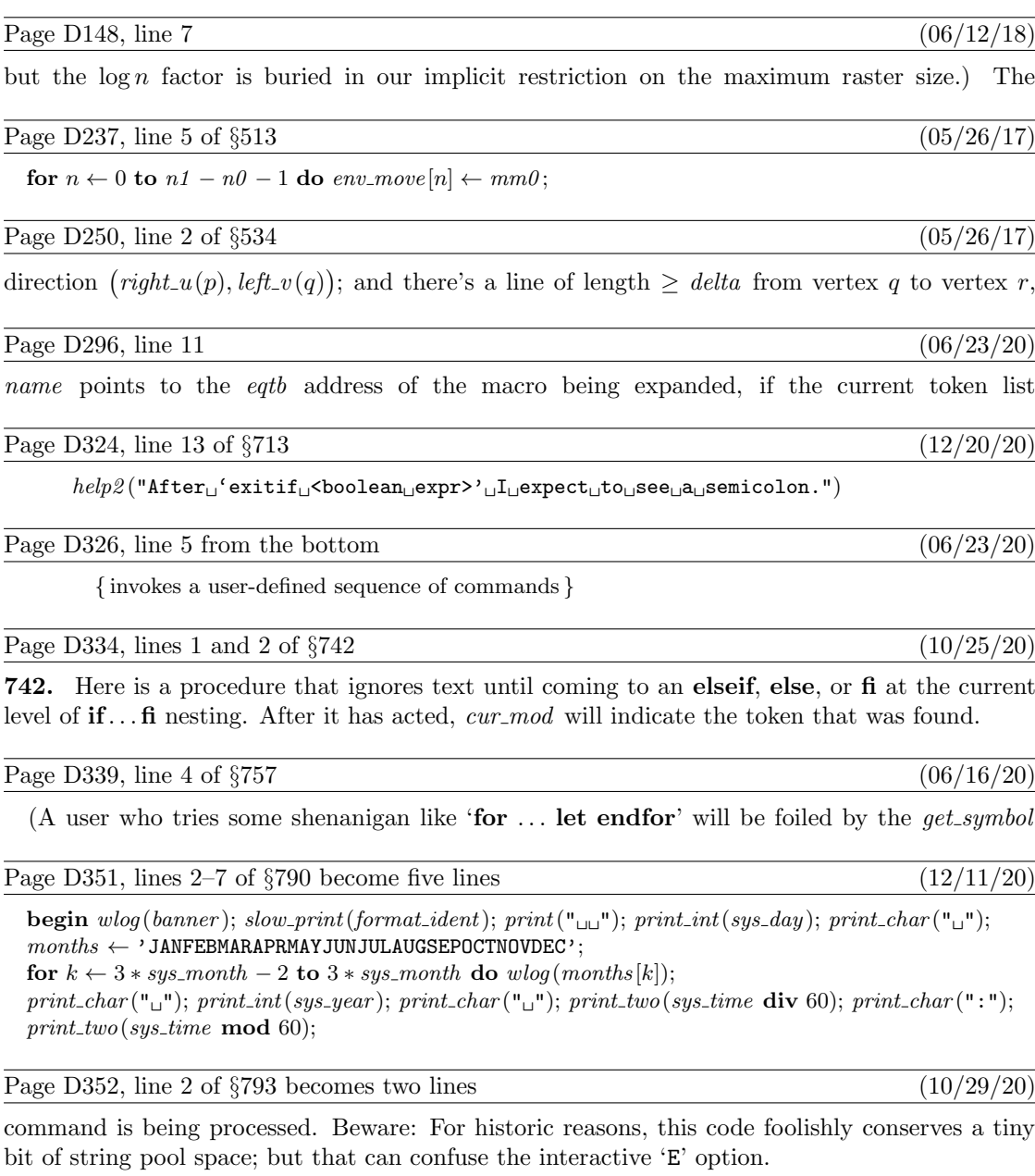

Page D352, line 5 from the bottom  $(10/29/20)$ 

if  $name = str\_ptr - 1$  then { conserve string pool space (but see note above) }

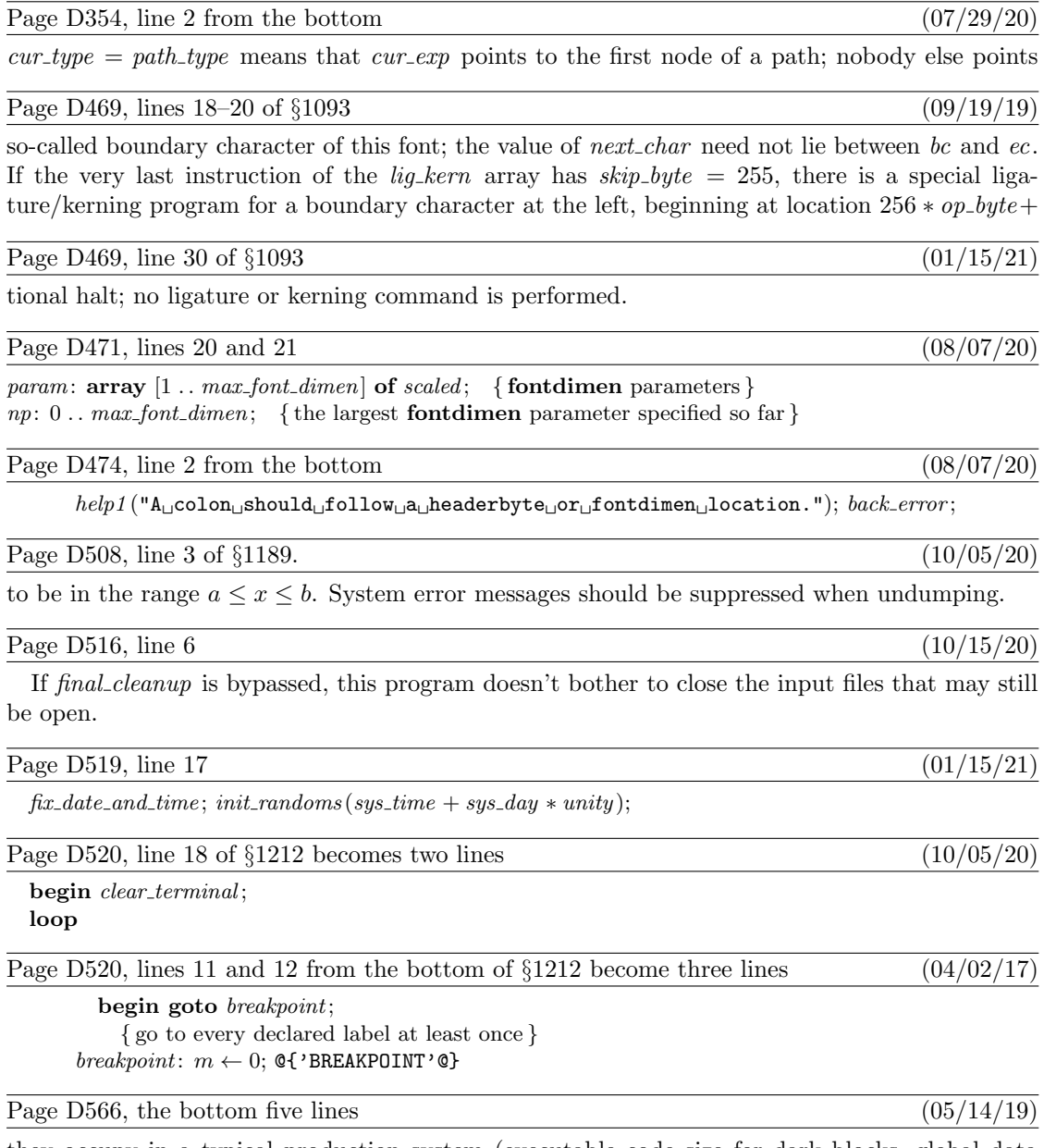

they occupy in a typical production system (executable code size for dark blocks, global data size for light blocks). In this way the chart indicates a total of about  $8 \times 22 = 176$ K bytes of memory, plus  $8 \times 15 = 120$ K for the dynamic memory region not shown explicitly. The dynamic memory is often considerably larger in practice, because it is desirable to accommodate large macro packages and large pictures.